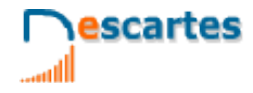

# **Matemáticas Orientadas a las Enseñanzas Académicas**

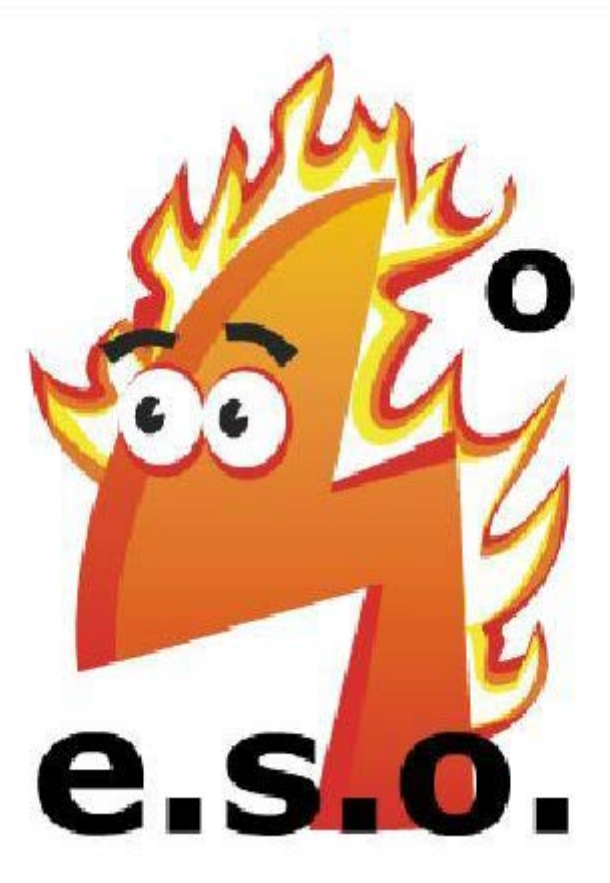

4°<sub>ESO</sub> Matemáticas

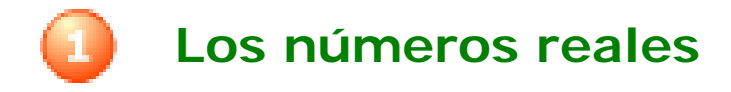

#### **Contenidos**

- 1. Números racionales e irracionales Decimales periódicos Fracción generatriz Números racionales Números irracionales Números reales
- 2. Calculando con números reales Aproximaciones Medida de errores Notación científica
- 3. La recta real Ordenación de los números reales Valor absoluto Intervalos

#### **Objetivos**

- Clasificar los números reales en racionales e irracionales.
- Aproximar números con decimales hasta un orden dado.
- Calcular la cota de error de una aproximación.
- Representar en la recta números reales.
- Expresar y representar intervalos de números reales.
- Utilizar la calculadora para facilitar los cálculos.

**CUADERNO Nº 1 NOMBRE:** FECHA: / /

escartes

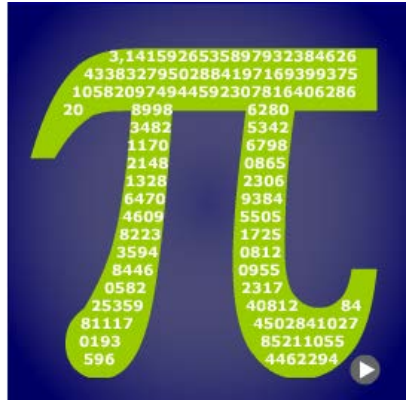

#### **Antes de empezar**

Observa la animación que hay en esta página y responde a las siguientes preguntas:

a) ¿Qué es lo que se está representando en la animación?

b) ¿Están representadas en la imagen de la izquierda todas las cifras decimales que tiene el número pi? \_\_\_\_\_

c) ¿Cuál es o cuál podría ser la última cifra del número pi? \_\_\_\_\_\_\_\_\_\_\_\_\_\_\_\_\_\_\_\_

d) ¿Cuántas cifras tiene el número pi? \_\_\_\_\_\_\_\_\_

Si tienes dificultades con las operaciones con fracciones puedes repasar pulsando

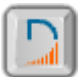

Pulsa **para ir a la página siguiente**.

c)  $\frac{17}{1}$  =

#### **1. Números racionales e irracionales**

#### **1.a. Decimales periódicos**

- Lee el texto de pantalla.
- a) ¿Cuándo hallamos la expresión decimal de una fracción cuántos tipos obtenemos? \_\_\_\_\_\_
- b) ¿Cuáles son esos tipos de decimales? \_\_\_\_\_\_\_\_\_\_\_\_\_\_\_\_, \_\_\_\_\_\_\_\_\_\_\_\_\_\_ y \_\_\_\_\_\_\_\_\_\_
- c) ¿Por qué al dividir dos números siempre llega el momento en que se repiten las cifras del cociente?\_\_\_\_\_\_\_\_\_\_\_\_\_\_\_\_\_\_\_\_\_\_\_\_\_\_\_\_\_\_\_\_\_\_\_\_\_\_\_\_\_\_\_\_\_\_\_\_\_\_\_\_\_\_\_\_\_\_\_\_\_\_\_\_
- Con ayuda de la escena obtén la expresión decimal de las siguientes fracciones:
	- a) 7  $\frac{12}{1}$  = 15 b)  $\frac{31}{2}$  =
	- 8 b) Escribe diferentes ejemplos de fracciones cuya expresión decimal sea:

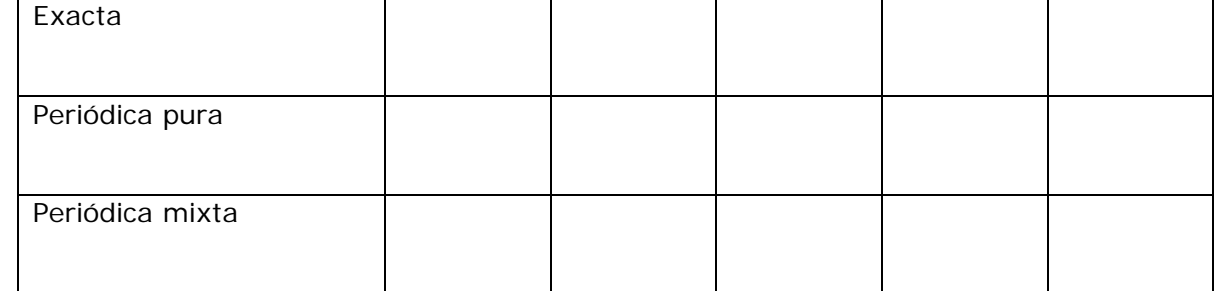

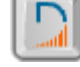

Pulsa en el botón  $\|\cdot\|$  para hacer unos ejercicios.

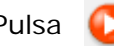

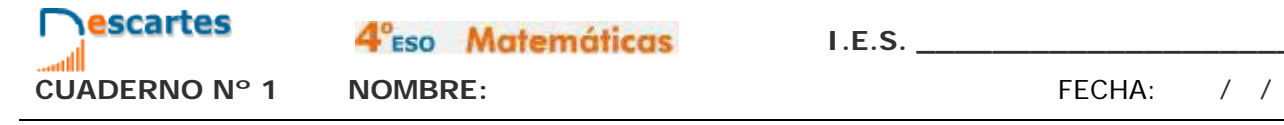

#### **1.b. Fracción generatriz**

• Veamos ahora como obtener a partir de una expresión decimal, exacta o periódica, su fracción generatriz. Mira la escena de la izquierda y apoyándote en ella determina la fracción generatriz de tres expresiones decimales de cada tipo:

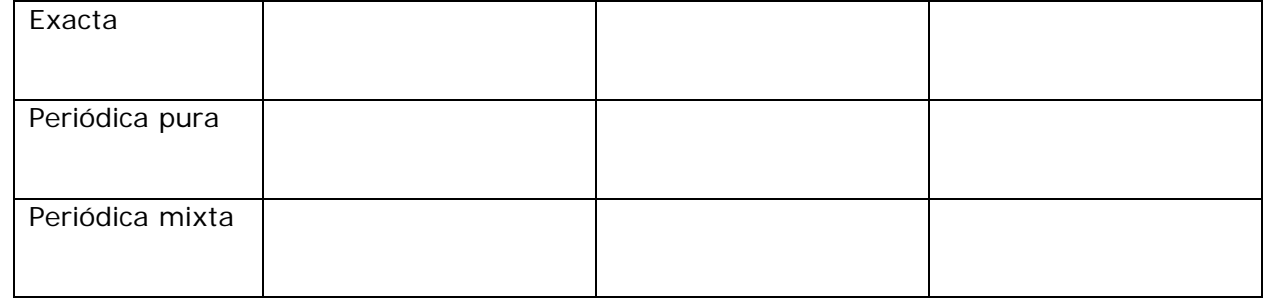

• Se pueden obtener tres reglas para construir mecánicamente una fracción generatriz para cada tipo de expresión decimal. Esas reglas son las siguientes:

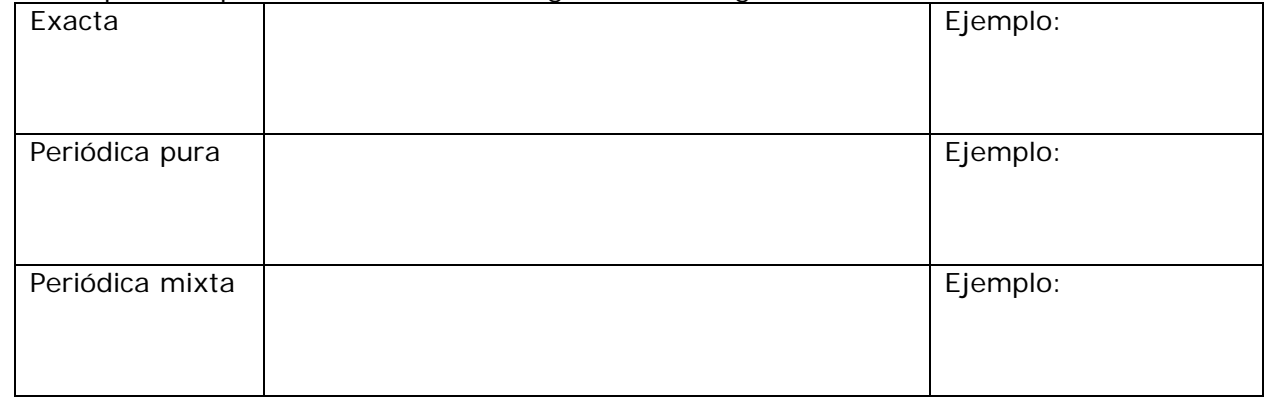

• Pulsa en el botón  $\Box$  para hacer unos ejercicios.

Insiste hasta que no cometas ningún error.

- **1.c. Números racionales y su representación gráfica**
- Toma regla y compás que vamos a representar fracciones (números racionales) en una recta. A cada fracción le va a corresponder un punto de la recta. Haz al menos los ejemplos que se indican a continuación:

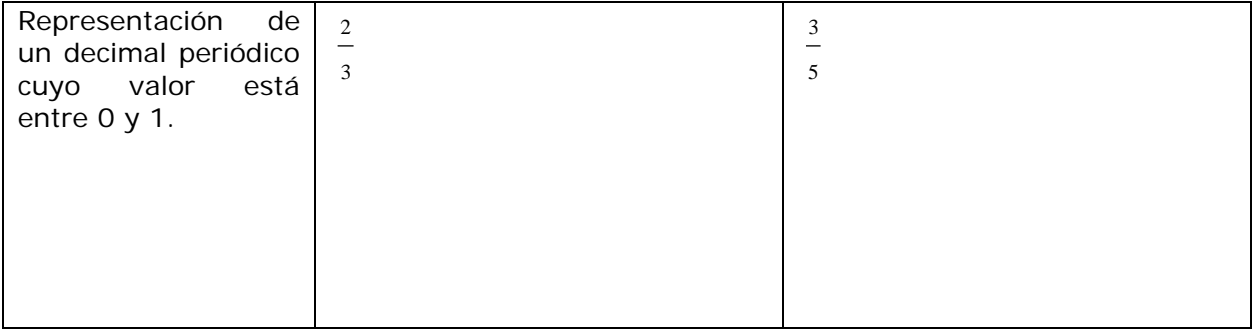

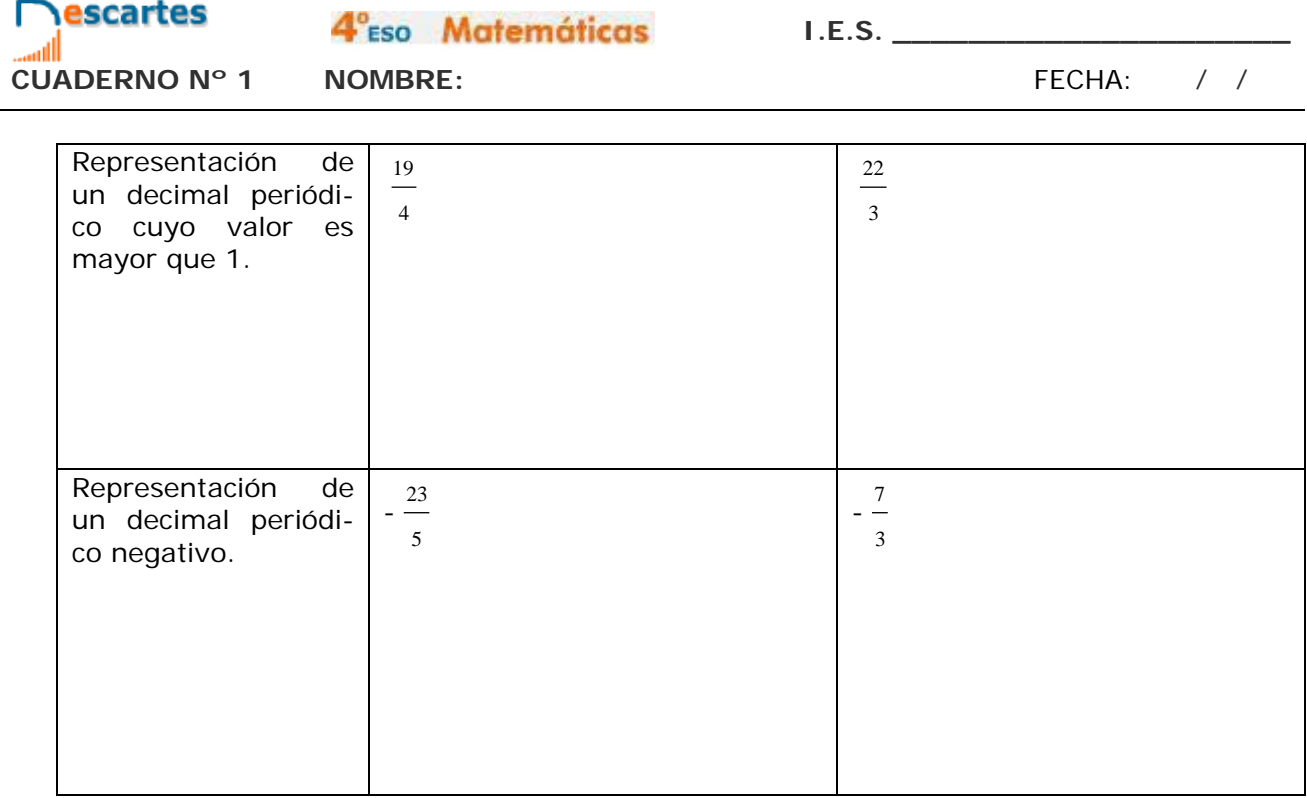

- **1.d. Números irracionales. Representación gráfica de algunos de ellos**
- Toma regla y compás y siguiendo el ejemplo de la escena representa:

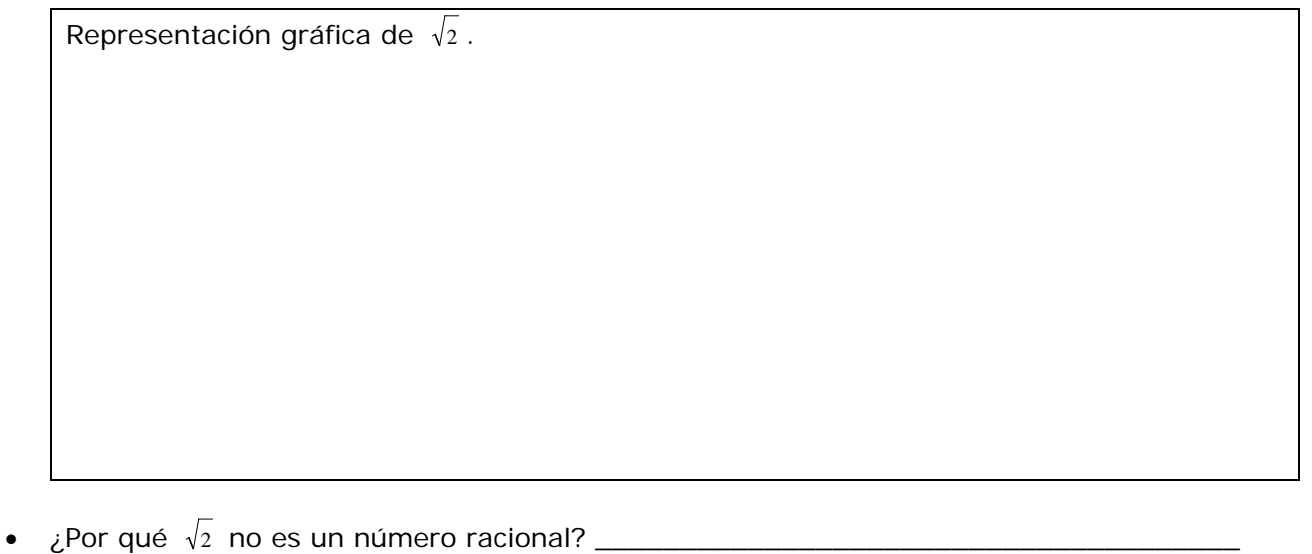

- A los números que no son racionales se les denomina: \_\_\_\_\_\_\_\_\_\_\_\_\_\_\_\_
- Lee y comprende la demostración de por qué  $\sqrt{2}$  no es un número racional.

\_\_\_\_\_\_\_\_\_\_\_\_\_\_\_\_\_\_\_\_\_\_\_\_\_\_\_\_\_\_\_\_\_\_\_\_\_\_\_\_\_\_\_\_\_\_\_\_\_\_\_\_\_\_\_\_\_\_\_\_\_\_\_\_\_\_\_\_

#### **1.e. Números reales.**

• Toma regla y compás y siguiendo el ejemplo de la escena representa:

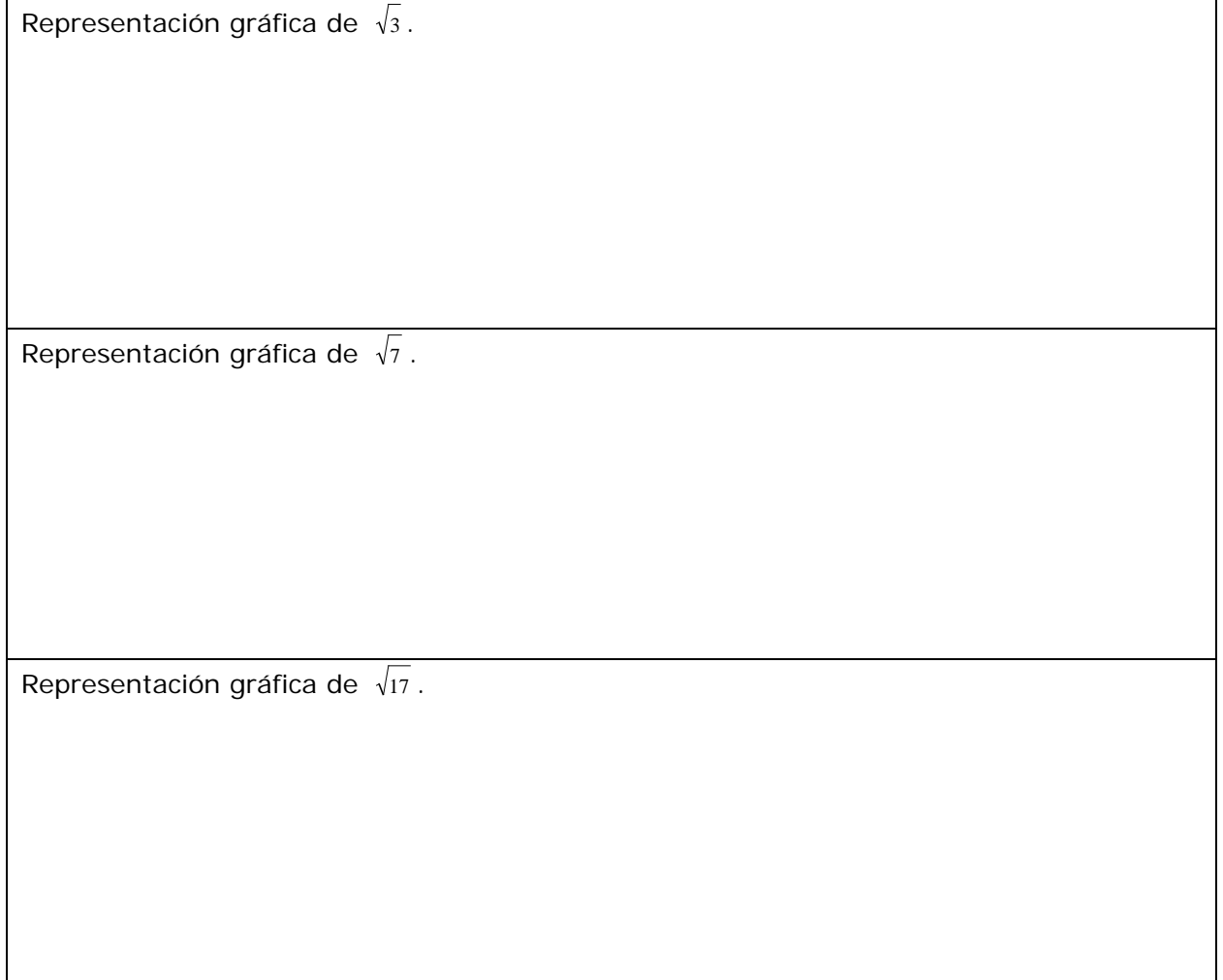

### **EJERCICIOS**

**1.** Calcula la fracción generatriz:

a) 2,3751000

b) 43,666...

c) 4,3666...

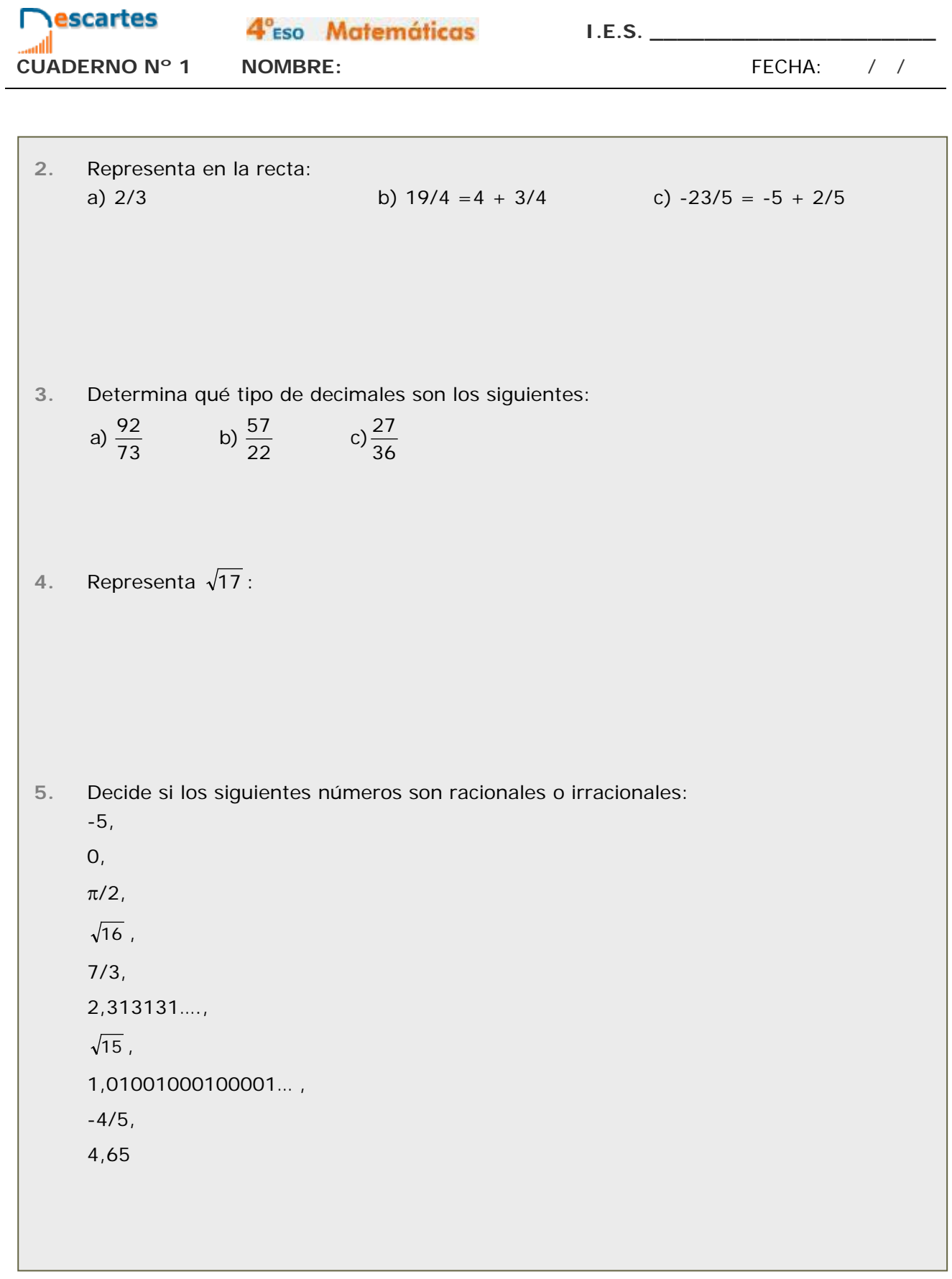

#### **2. Calculando con números reales**

#### **2.a. Aproximaciones**

- Lee el texto de la página y después fíjate en la descripción que se hace en la escena de lo que es una aproximación por defecto y por exceso, y después la diferencia entre truncar y redondear.
	- a) En la aproximación por defecto de un número la aproximación es siempre \_\_\_\_\_\_\_ que dicho número. Por ejemplo:
		- a. Al aproximar por defecto 1,66666666… hasta las diezmilésimas tenemos el número: \_\_\_\_\_\_\_\_\_\_\_\_\_\_\_\_\_\_
		- b. Al aproximar por defecto 3,1415926535… hasta las milésimas tenemos el número: \_\_\_\_\_\_\_\_\_\_\_\_\_\_\_\_\_\_
	- b) En la aproximación por exceso de un número la aproximación es siempre \_\_\_\_\_\_\_ que dicho número. Por ejemplo:
		- a. Al aproximar por exceso 1,66666666… hasta las diezmilésimas tenemos el número: \_\_\_\_\_\_\_\_\_\_\_\_\_\_\_\_\_\_
		- b. Al aproximar por exceso 3,1415926535… hasta las milésimas tenemos el número: \_\_\_\_\_\_\_\_\_\_\_\_\_\_\_\_\_\_
	- c) Al truncar un número siempre tenemos una aproximación por \_\_\_\_\_\_\_\_\_.
	- d) Al redondear un número obtenemos una aproximación por defecto si la cifra siguiente a la que se aproxima es \_\_\_\_\_\_\_\_\_\_\_\_\_\_\_\_\_\_\_\_\_\_ y una aproximación por exceso si la cifra siguiente a la que se aproxima es
- 

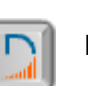

• Pulsa en el botón  $\Box$  para hacer los ejercicios que ahí se proponen.

El radio de una circunferencia es de 3,96 metros. Utilizando el valor de π que te da la calculadora averigua:

1. La longitud de la circunferencia, truncando el resultado a los centímetros.

2. La longitud de la circunferencia, redondeando el resultado a los centímetros.

3. El área del círculo, truncando el resultado a los centímetros cuadrados.

4. El área del círculo, redondeando el resultado a los centímetros cuadrados.

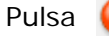

**2.b. Medida de errores**

- Lee el texto que se incluye en la parte derecha de la página y
	- a) Define que es el error absoluto que se comete en una aproximación:
	- b) Define el error relativo que se comete en una aproximación:
	- c) ¿Qué es el porcentaje de error?
- Fijándote en la escena completa la siguiente tabla para el número  $\frac{266}{4}$  $074$

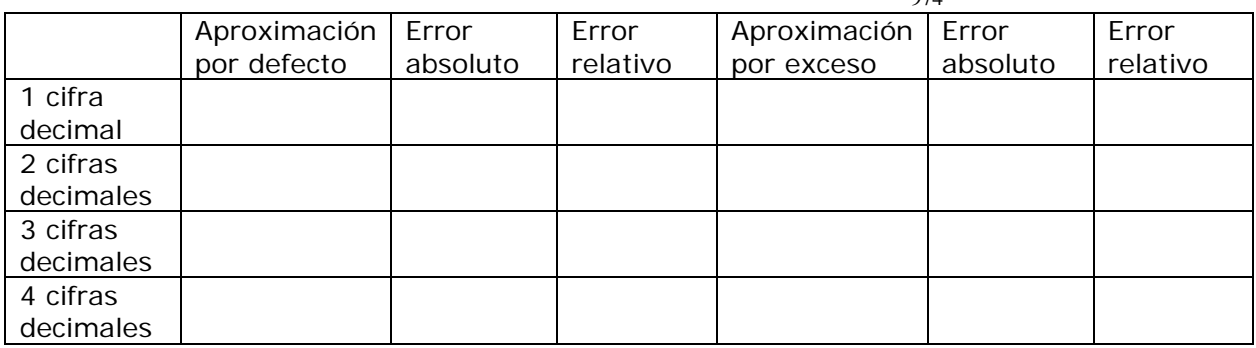

Haz lo mismo para el número 5

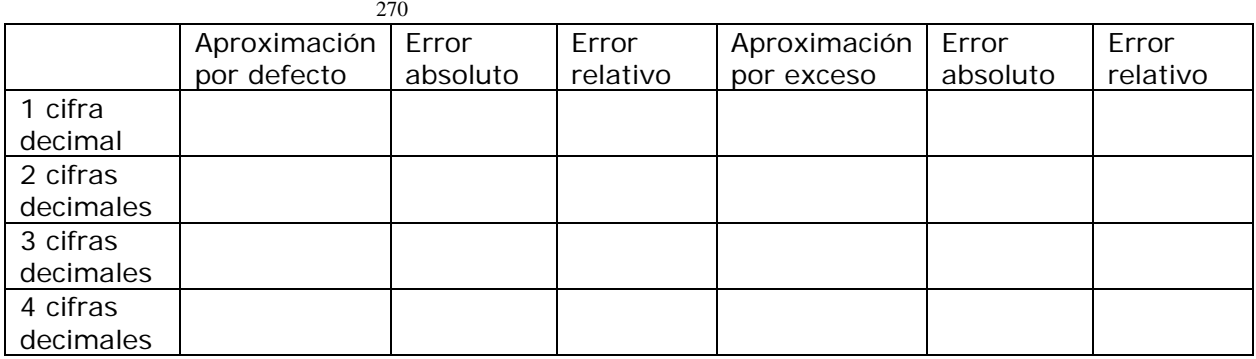

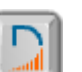

Pulsa en el botón  $\Box$  para hacer los ejercicios que ahí se proponen.

Copia el enunciado y los datos para cada ejercicio:

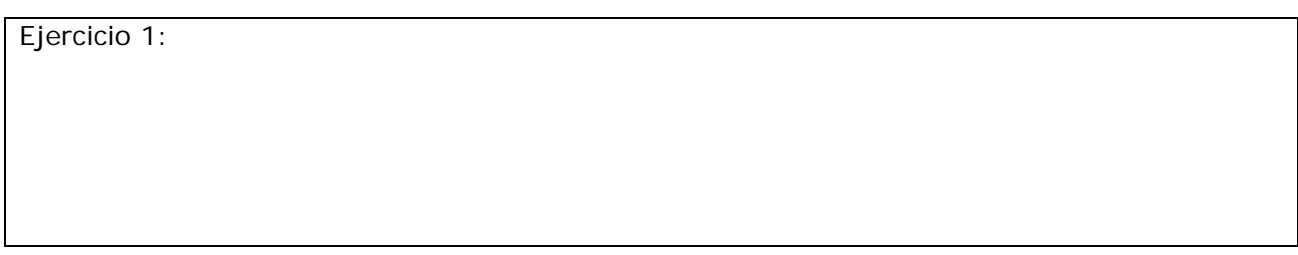

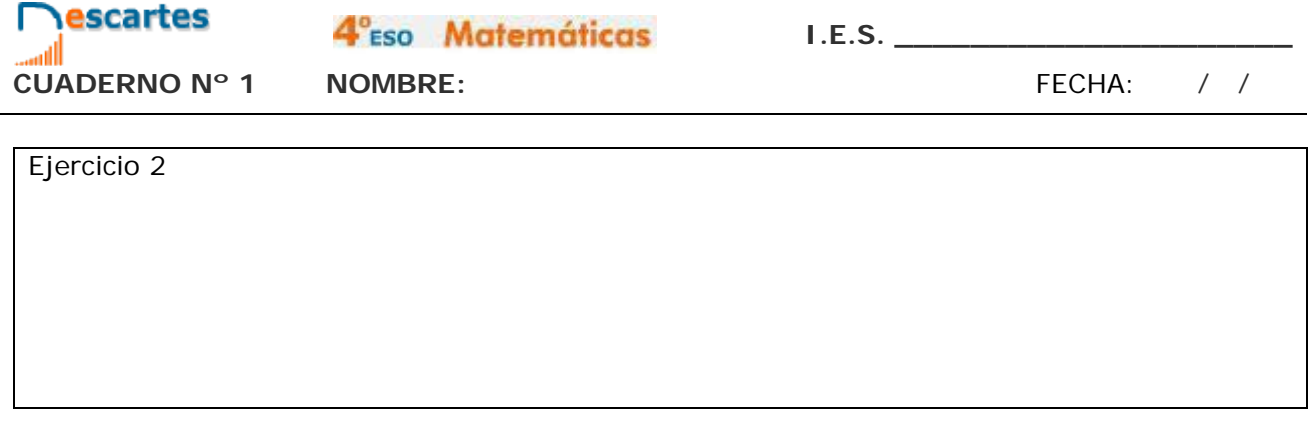

#### **2.c. Notación científica**

• Lee detenidamente la explicación de la escena interactiva y ve rellenando el siguiente cuadro:

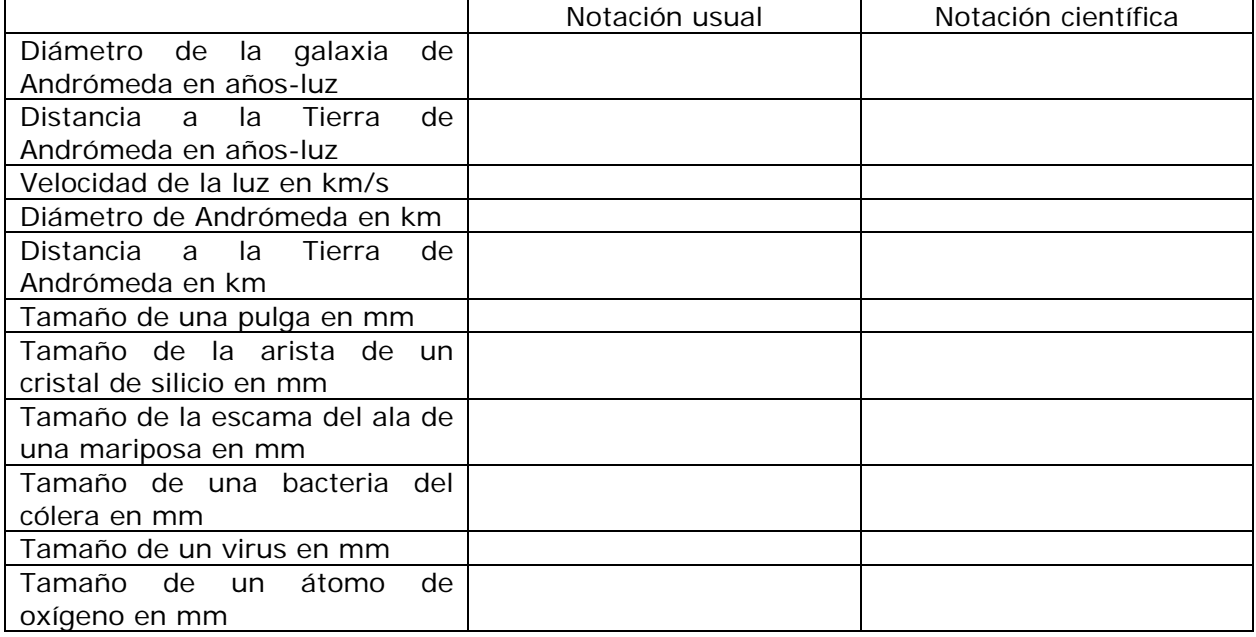

• ¿Por qué es conveniente utilizar la notación científica cuando trabajamos con números muy pequeños o muy grandes?

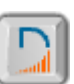

Pulsa en el botón **para hacer los ejercicios que ahí se proponen.** 

Copia el enunciado y los datos para cada ejercicio:

Ejercicio 1:

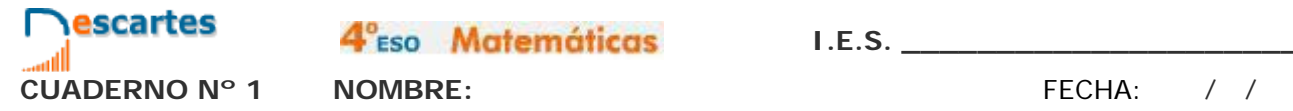

4<sup>°</sup>ESO Matemáticas

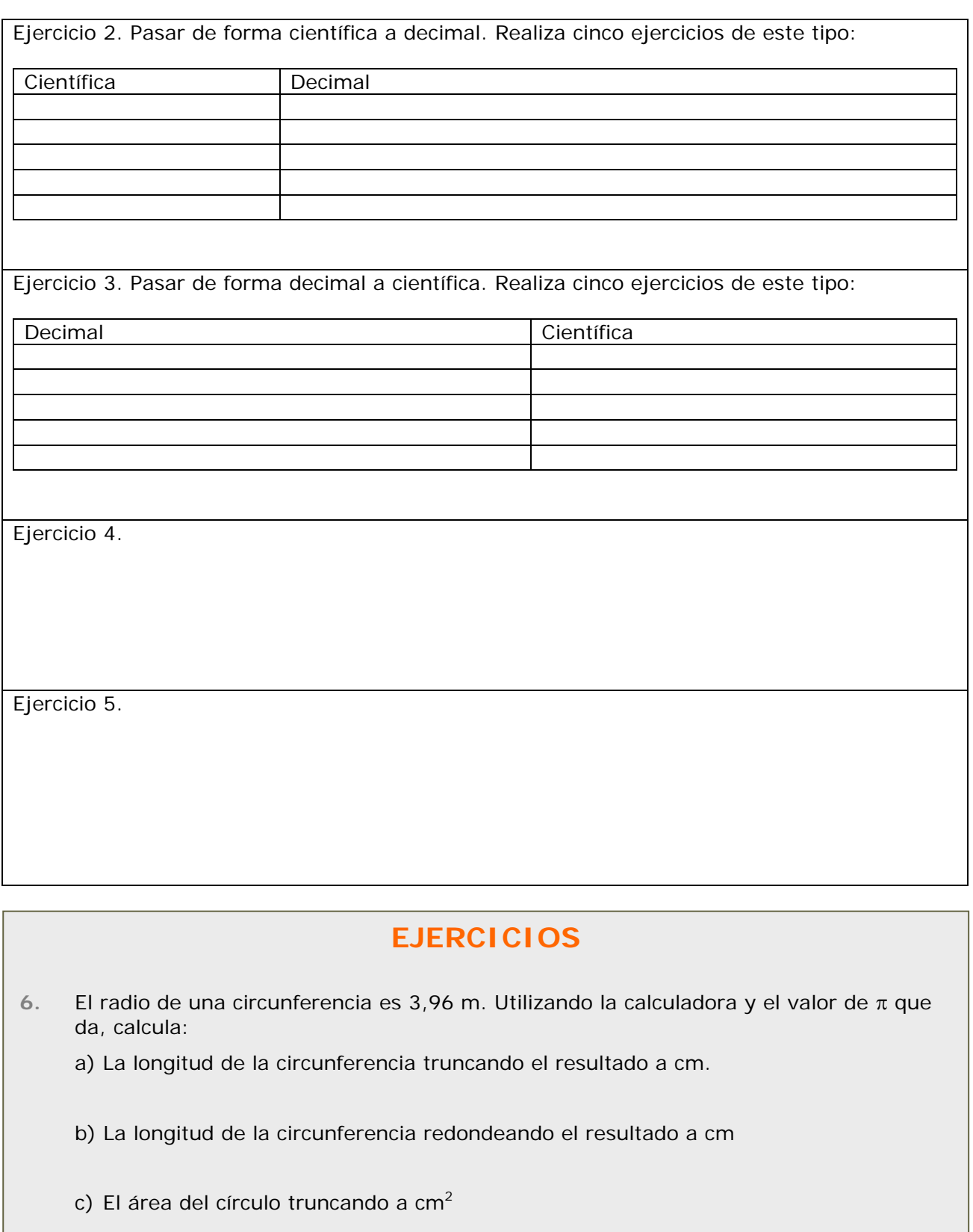

d) El área del círculo redondeando a cm<sup>2</sup>

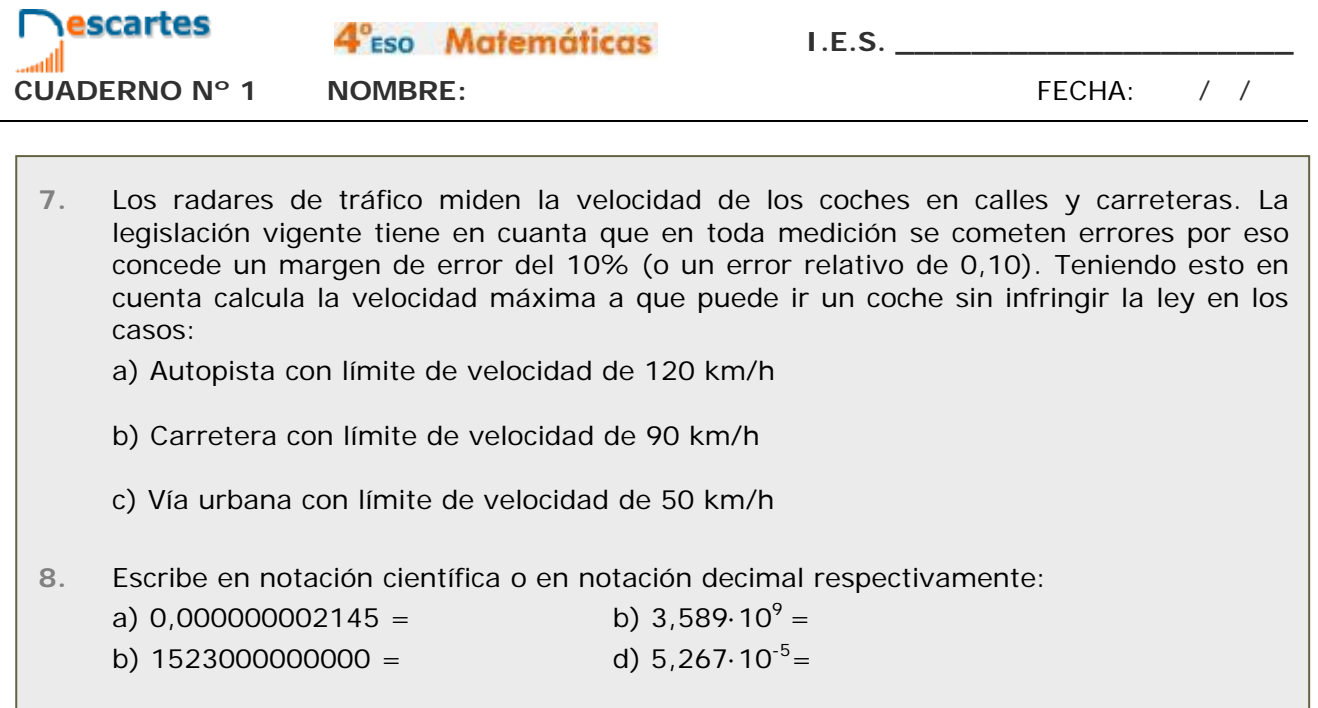

#### **3. La recta real**

**3.a. Ordenación de números reales**

Lee el texto de la página y de la escena y desde ella accede al vídeo que nos relata la carrera en la determinación de las cifras del número pi.

- ¿Qué sentido tiene esa carrera?
- ¿Tiene alguna aplicación práctica el conocer cien millones de cifras de pi?
- ¿Y un googol de cifras de pi?

• Cada punto en la recta real se corresponde con un \_\_\_\_\_\_\_\_\_\_\_\_\_\_\_\_\_\_\_\_\_\_\_\_\_\_\_\_

- Cada número real es representable como un punto en \_\_\_\_\_\_\_\_\_\_\_\_\_\_\_\_\_\_\_\_\_\_\_\_\_\_\_
- Dados dos números reales, **a** y **b**, diremos que **a es menor que b**, **a** \_\_\_ **b**, si al representarlos **a** está a la \_\_\_\_\_\_\_\_\_\_\_\_\_\_\_\_\_\_\_\_\_ de **b**.
- **a es menor que b** si la diferencia \_\_\_\_\_\_\_\_\_\_\_\_\_\_ es \_\_\_\_\_\_\_
- Los números a la derecha del cero son los \_\_\_\_\_\_\_\_\_ y los de la izquierda son los \_\_\_\_\_\_\_\_\_\_.

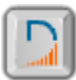

Pulsa en el botón  $\Box$  para hacer los ejercicios que ahí se proponen.

Lee en primer lugar las indicaciones, que te facilitarán la resolución de los ejercicios

Ejercicio 1: Comparar números racionales. Realiza cinco ejercicios de este tipo.

4<sup>°</sup>ESO Matemáticas

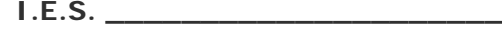

**CUADERNO Nº 1 NOMBRE:** FECHA: / /

Ejercicio 2: Comparar radicales. Realiza cinco ejercicios de este tipo.

Ejercicio 3: Comparar números en notación científica. Realiza cinco ejercicios de este tipo.

Ejercicio 4: Ordenar de menor a mayor. Realiza cinco ejercicios de este tipo.

Pulsa **para ir a la página siguiente**.

**3.b. Distancias entre números. Valor absoluto.**

- Lee el texto de esta página y las diferentes pantallas en la escena. Responde las siguientes preguntas:
	- a) ¿A qué denominamos valor absoluto de un número?
	- b) ¿Cómo se representa el valor absoluto del número a?
	- c) La distancia del punto en la recta real que representa al número a es:
	- d) Dados dos números a y b la distancia entre los puntos que los representan es:
	- e) ¿Cuál es la desigualdad triangular en el valor absoluto?
	- f)  $\bigcup_{i=1}^{n}$  Cuándo  $|a + b| = |a| + |b|$ ?
	- g) ¿A qué es igual el valor absoluto del producto de dos números? ¿Y el valor absoluto del cociente?
- 

escartes

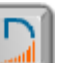

Pulsa en el botón  $\|\cdot\|$  para hacer los ejercicios que ahí se proponen.

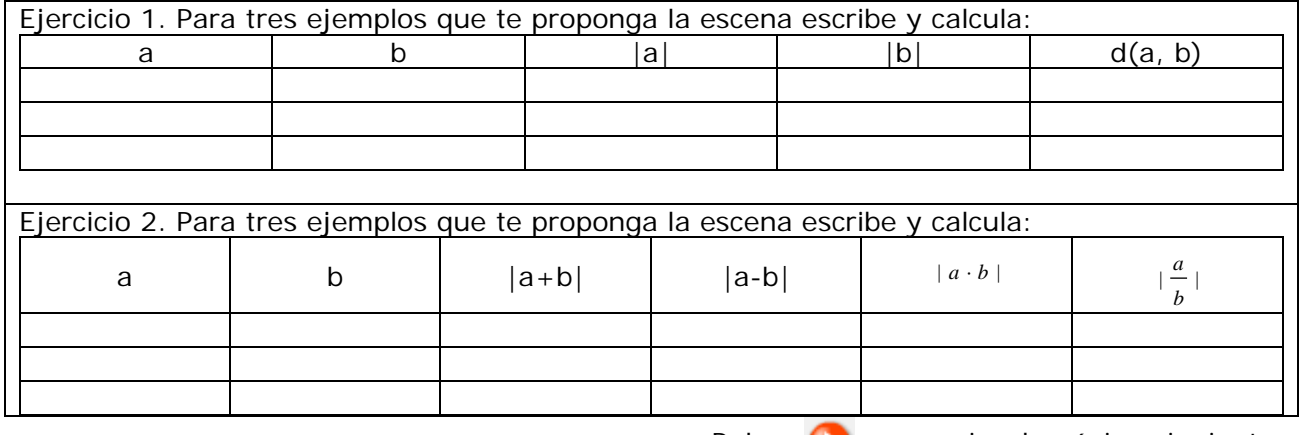

#### **3.c. Intervalos**

• Lee el texto de esta página y las diferentes pantallas en la escena. Responde las siguientes preguntas:

 $\overline{\phantom{a}}$  ,  $\overline{\phantom{a}}$  ,  $\overline{\phantom{a}}$ 

- a) ¿A qué denominamos intervalo de extremos a y b? \_\_\_\_\_\_\_\_\_\_\_\_\_\_\_\_\_\_\_\_\_\_\_\_\_\_\_\_\_
- b) Escribe matemáticamente la definición de los diferentes tipos de intervalos:

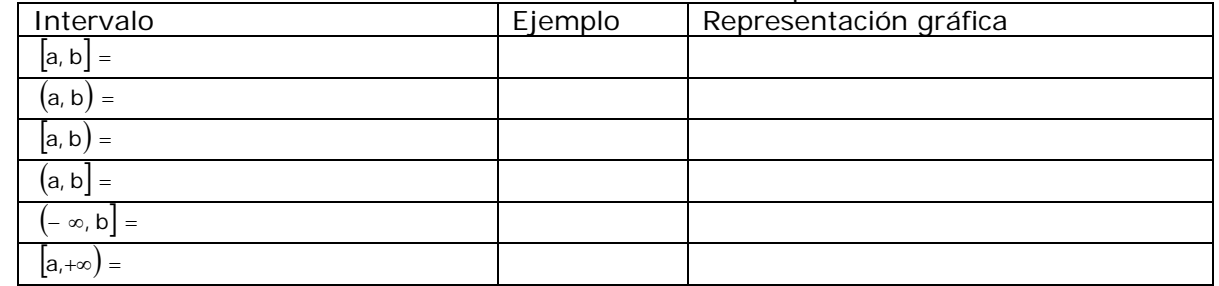

- c) ¿Qué es un entorno simétrico de centro c y radio r. Escríbelo matemáticamente, pon un ejemplo y represéntalo.
- d) ¿Qué es la longitud de un intervalo? Pon varios ejemplos.

Pulsa en el botón **para hacer los ejercicios que ahí se proponen**.

Repítelos tantas veces como sea necesario hasta que no te equivoques.

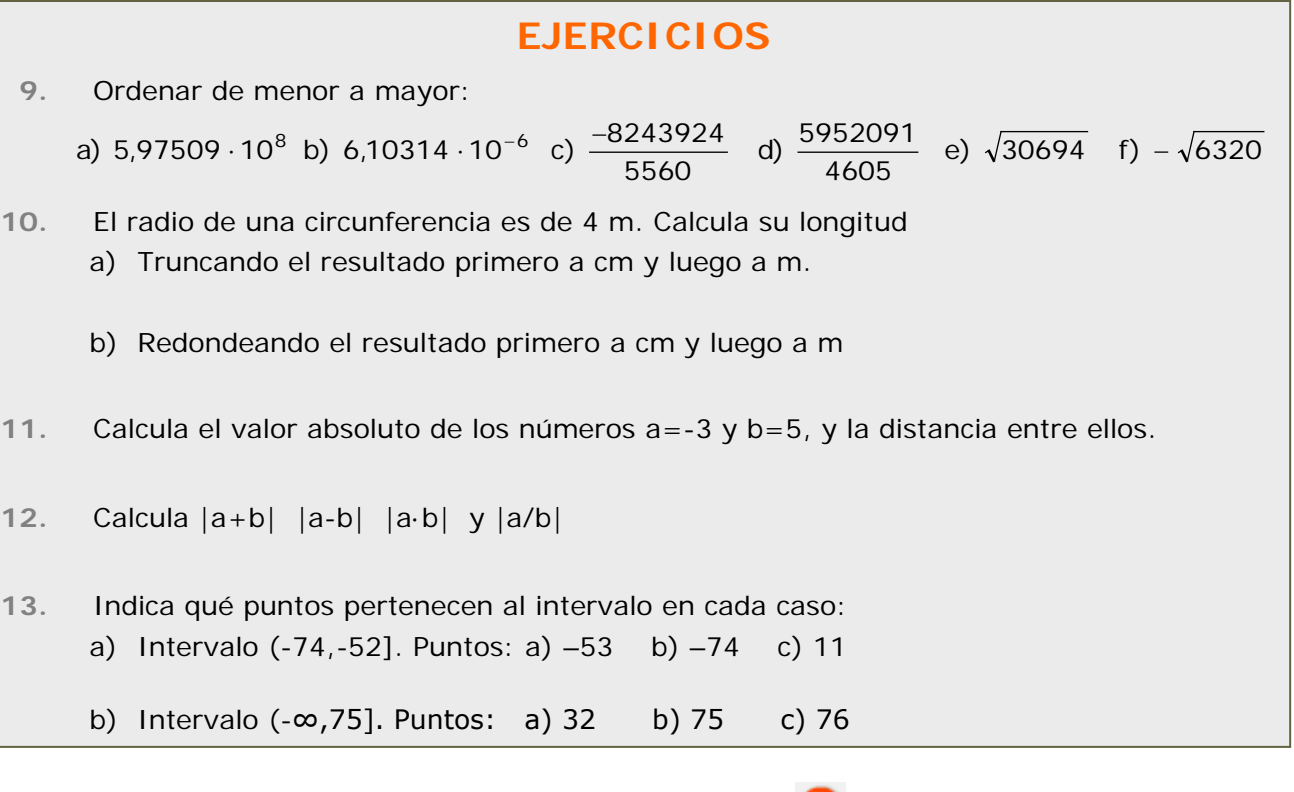

# **Recuerda lo más importante – RESUMEN**

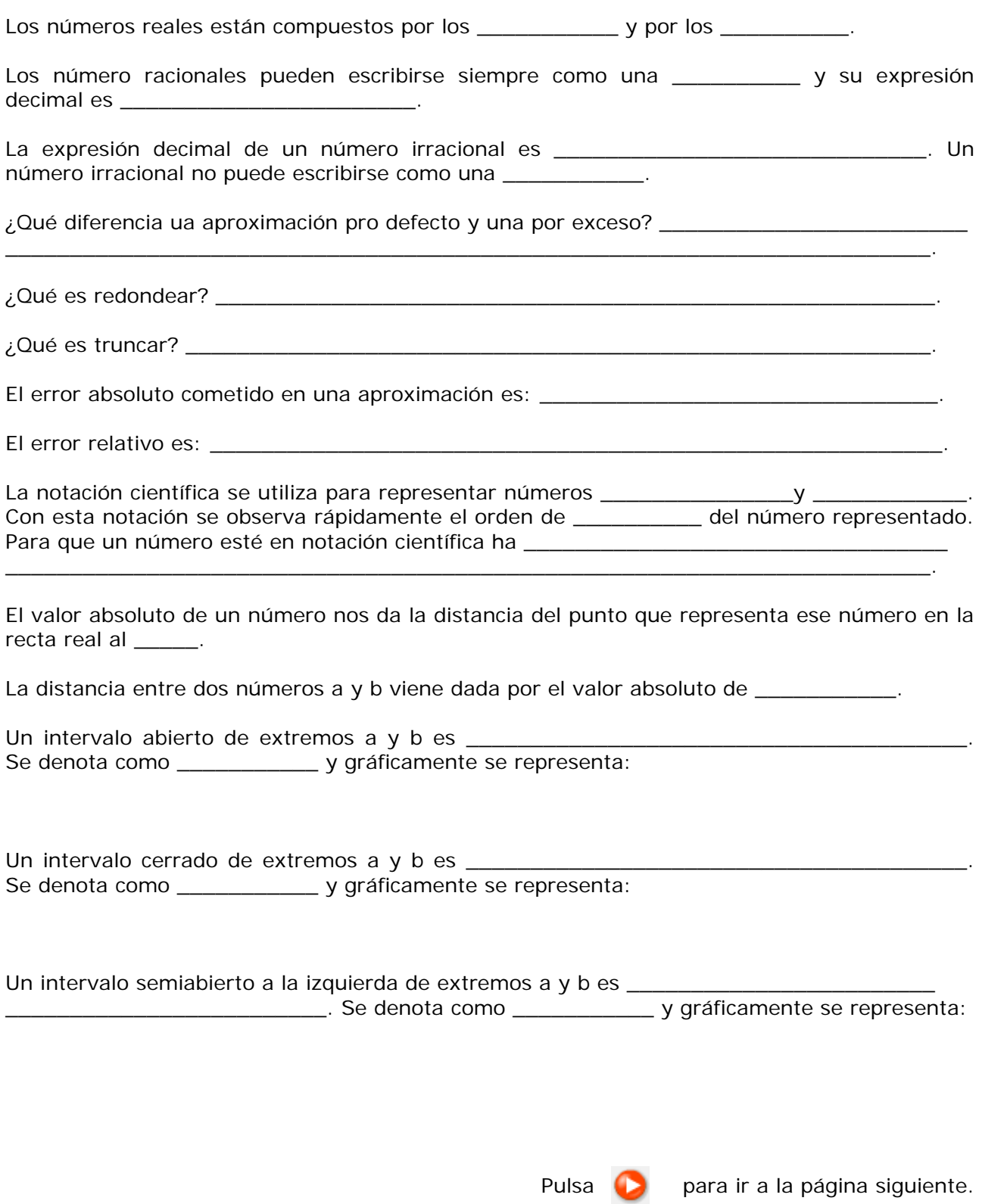

# **Para practicar**

Ahora vas a practicar resolviendo distintos EJERCICIOS. En las siguientes páginas encontrarás EJERCICIOS de

**Operaciones con números racionales Tipos de aproximaciones Cálculos aproximados Intervalos** 

Procura hacer al menos uno de cada clase y una vez resuelto comprueba la solución.

*Completa el enunciado con los datos con los que te aparece cada EJERCICIO en la pantalla y después resuélvelo.*

*Es importante que primero lo resuelvas tú y después compruebes en el ordenador si lo has hecho bien.*

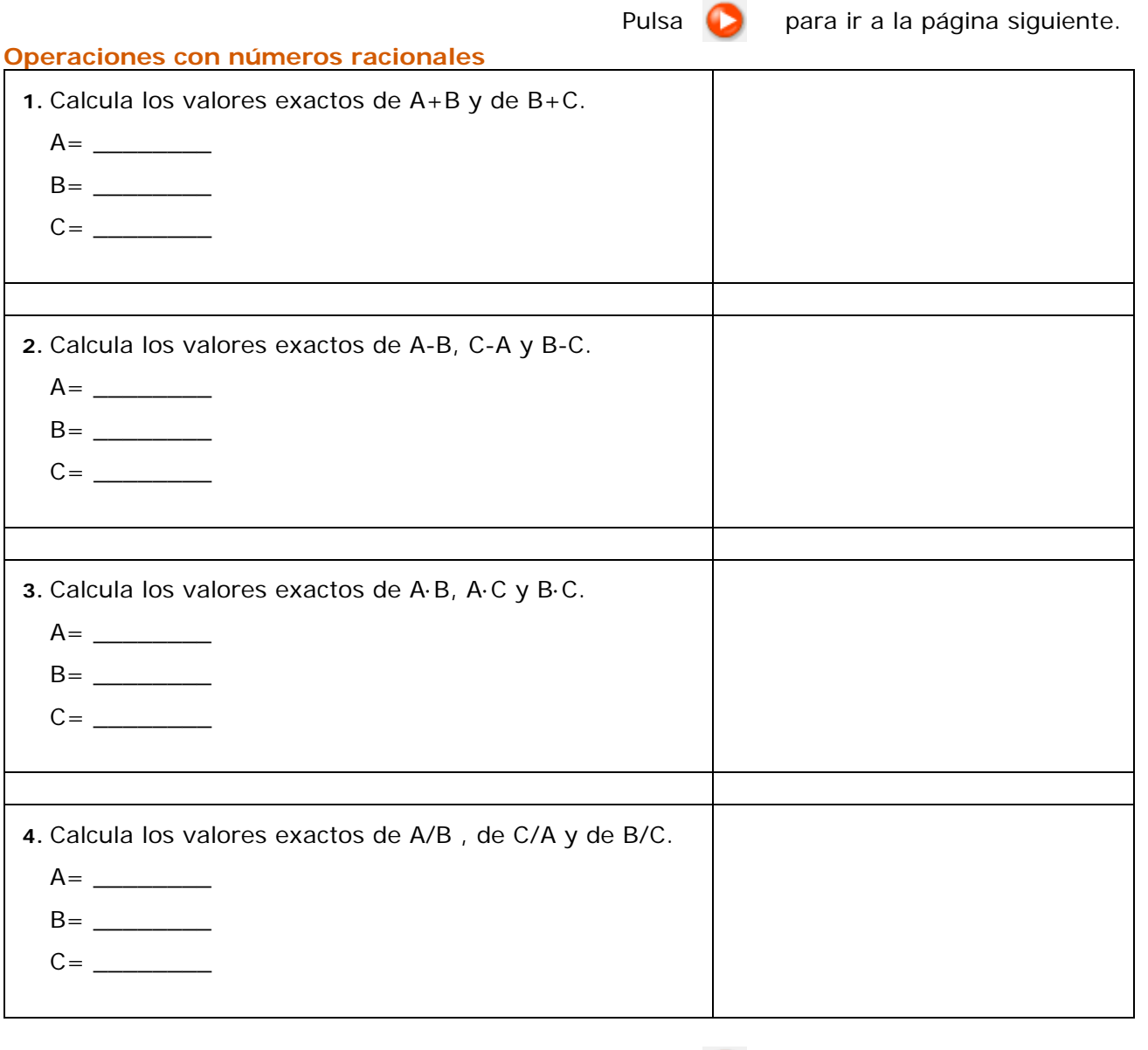

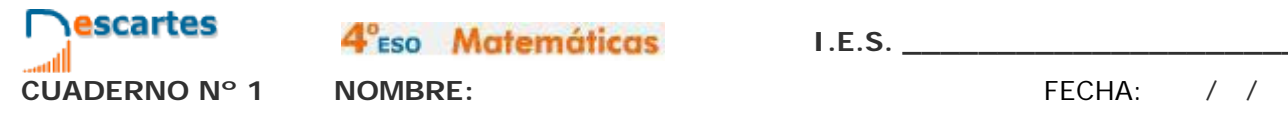

4<sup>°</sup>Eso Matemáticas

**I.E.S. \_\_\_\_\_\_\_\_\_\_\_\_\_\_\_\_\_\_\_\_\_**

#### **Tipos de aproximaciones**

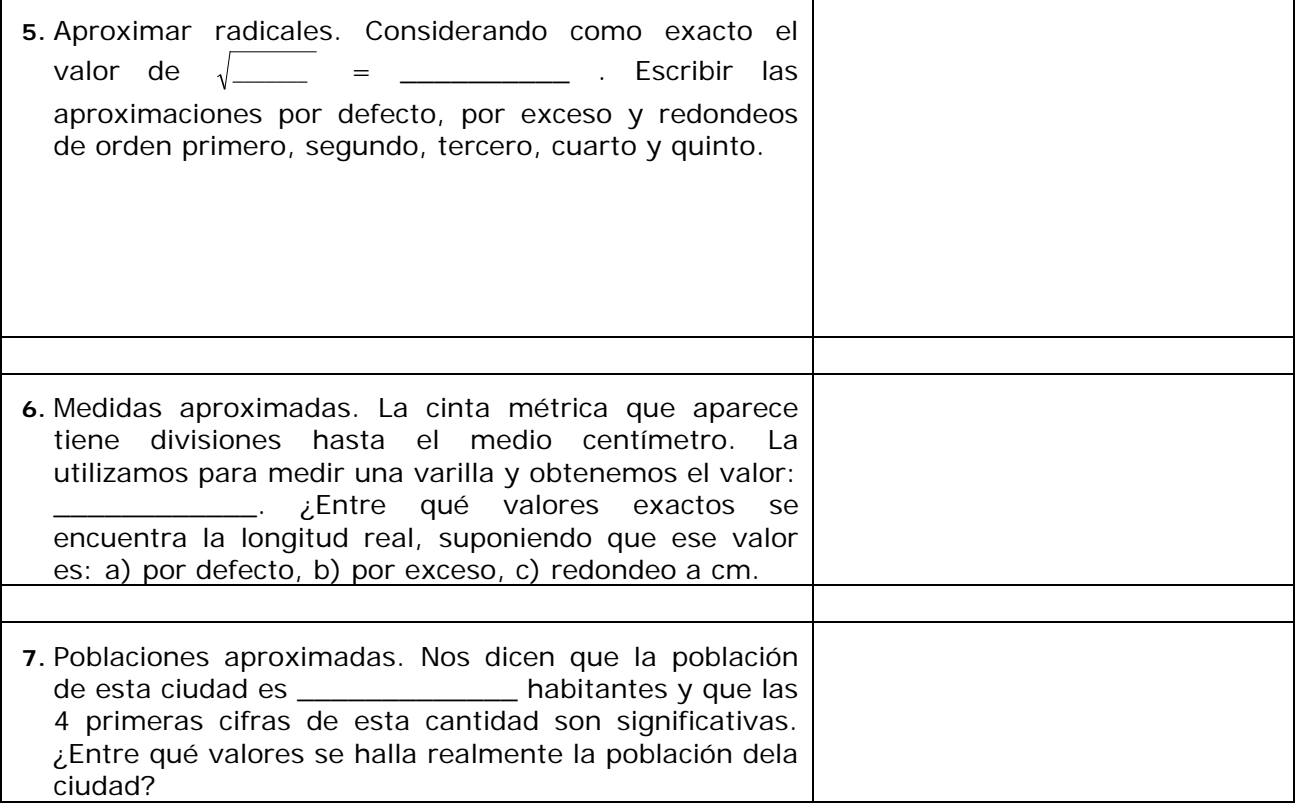

#### **Cálculos aproximados**

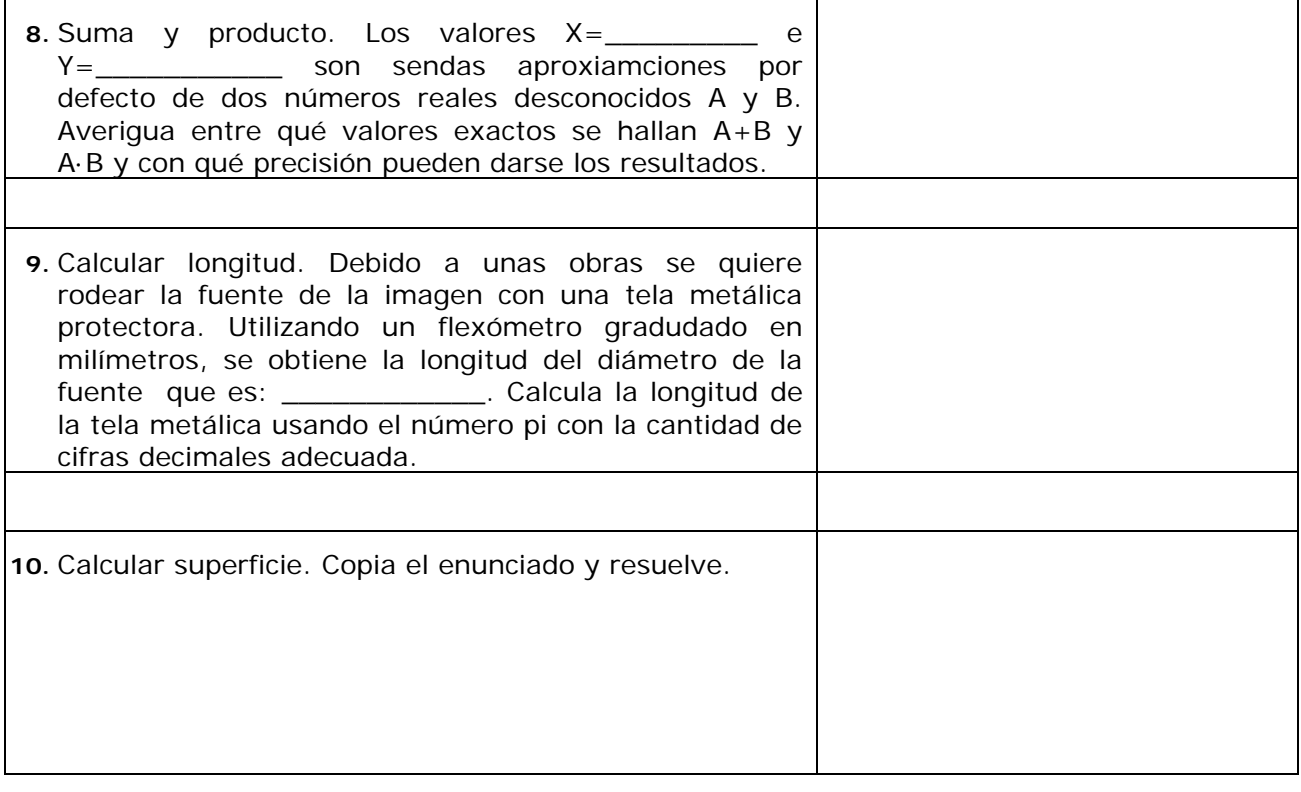

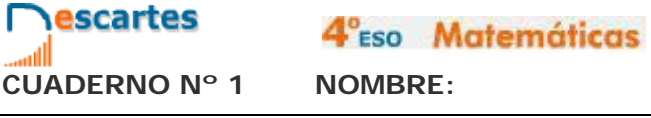

#### **CUADERNO Nº 1 NOMBRE:** FECHA: / /

**I.E.S. \_\_\_\_\_\_\_\_\_\_\_\_\_\_\_\_\_\_\_\_\_**

#### **Intervalos**

Copia los intervalos y realiza cinco ejercicios de cada tipo

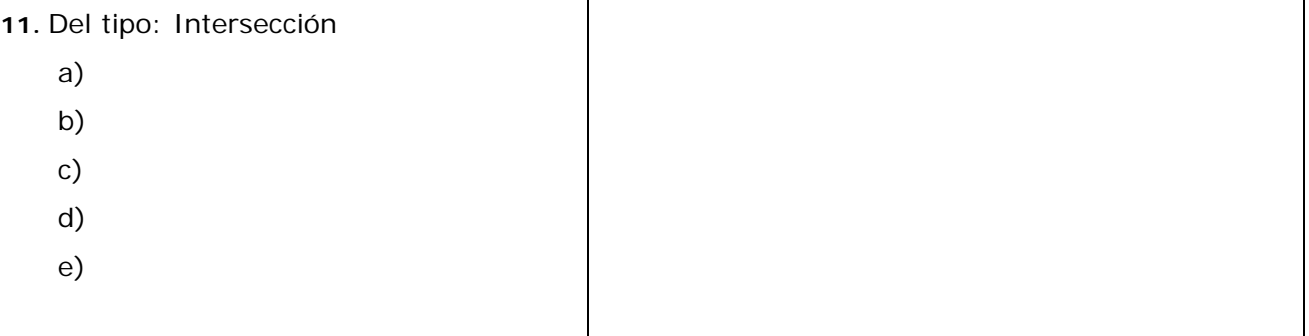

**12.** Del tipo: unión

- a) b)
- c)
- d)
- e)

**13.** Del tipo: diferencia

- a)
- b)
- c)
- d)
- 
- e)

**14.** Del tipo: -A

- a)
- b)
- c)
- d)
- e)

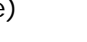

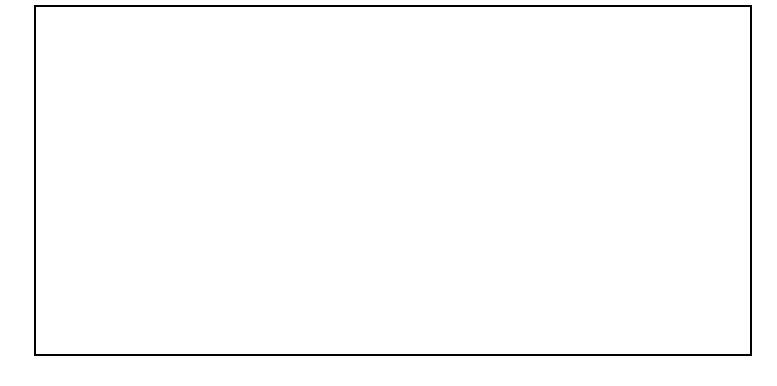

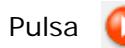

اان. **CUADERNO Nº 1 NOMBRE:** FECHA: / /

**Nescartes** 

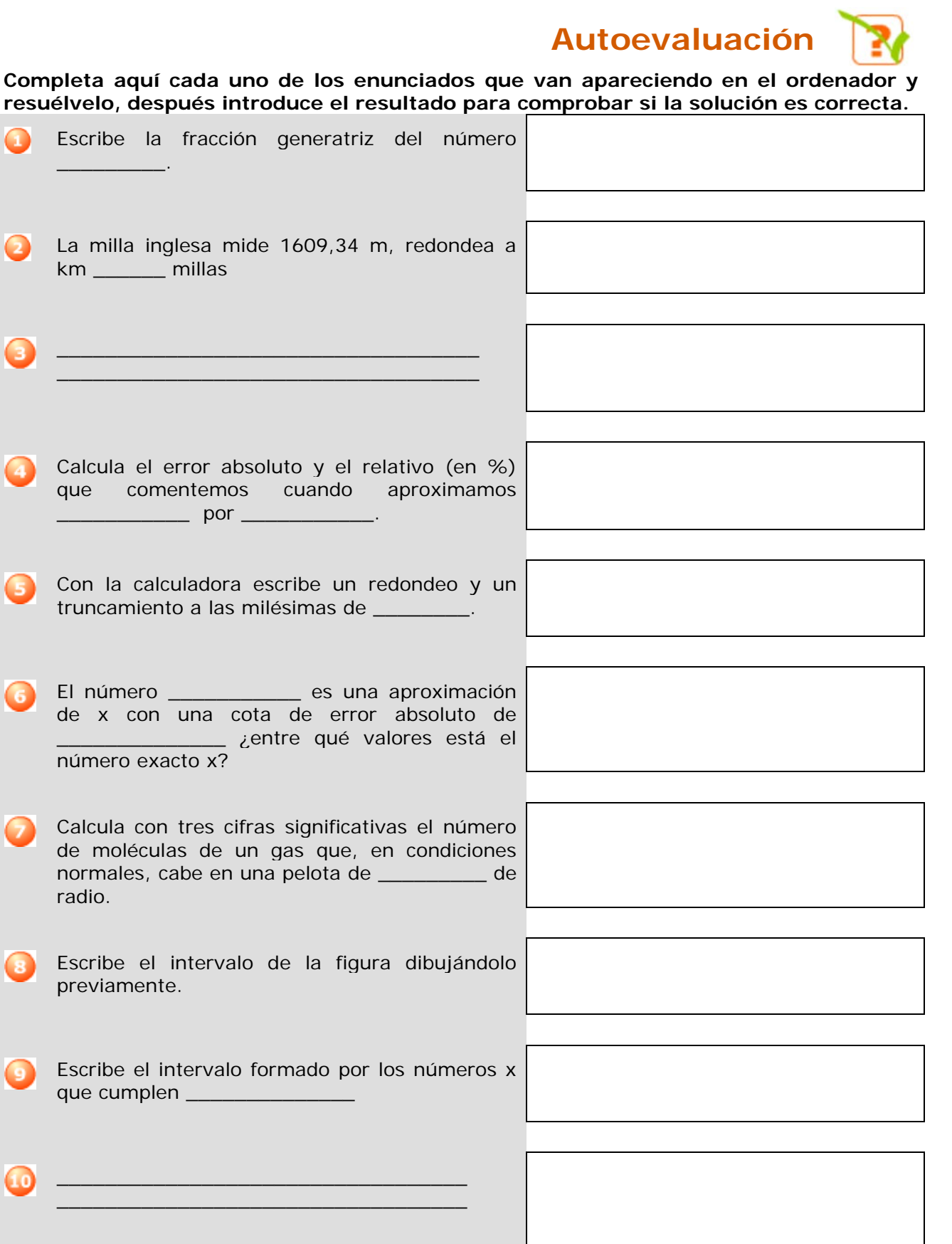

# **Para practicar más**

**1.** Dados los números:

A=2,7 B=3,292929... C=0,01030303... Calcula los valores exactos de A+B,C-A y A·C. (Debes calcular las fracciones generatrices de A, B y C y restar).

- **2.** Considerando 7,4833147735.... como el valor exacto de  $\sqrt{56}$ , escribe las aproximaciones por defecto, por exceso y redondeos de orden primero y segundo (décimas y centésimas, respectivamente).
- **3.** La cinta métrica que aparece abajo tiene unas divisiones hasta el medio cm. La utilizamos para medir una varilla y obtenemos el valor que se muestra en ella. ¿Entre qué valores exactos se encuentra la longitud real, suponiendo que ese valor es: a)por defecto; b) por exceso; c) redondeo a cm.?

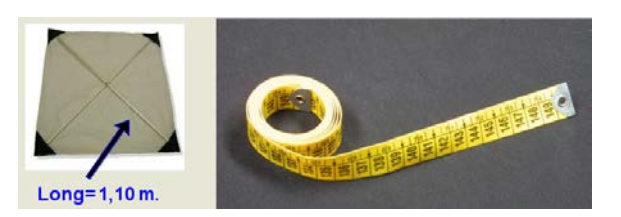

Las aproximaciones pueden utilizarse también con números enteros. Para generalizar esta idea usaremos el concepto de cifras significativas: "*Si un número N es un valor aproximado de otro número P, diremos que N tiene n cifras significativas si las primeras n cifras de N coinciden con las n primeras cifras de P. (No se consideran cifras significativas los ceros cuya única finalidad es situar la coma decimal)".* La definición anterior es bastante intuitiva pero no siempre es correcta del todo., por ello precisamos un poco más: *"Diremos que N tiene n cifras significativas si el número formado con las n primeras cifras de N difiere del número formado con las n primeras cifras de P (eliminando las comas decimales si las hubiera) en menos de 0,5"*.

**4.** Nos dicen que la población de una ciudad es de 1579000 habitantes y que las 4 primeras cifras de esta cantidad son significativas. ¿Entre qué valores se halla realmente su población?

- **5.** Los valores X=6,235 e Y=92,88 son sendas aproximaciones por defecto de dos números reales desconocidos A y B. Averigua entre qué valores exactos se hallan A+B y A·B y con qué precisión pueden darse los resultados.
- **6.** Debido a unas obras se quiere rodear la fuente de la imagen con una tela metálica protectora. Utilizando un flexómetro graduado en mm, se obtiene la longitud del diámetro que se indica. Calcula la longitud de la tela metálica usando el número pi con la cantidad de decimales adecuada.

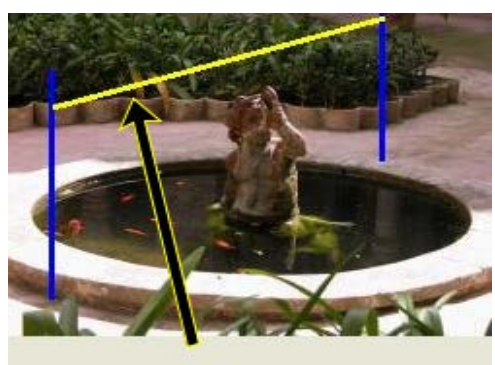

 $Long=1,804 \pm 0,001$  m.

**7.** La distancia media de Júpiter al Sol es de 7,7833.10<sup>8</sup> km. Todas las cifras son significativas y suponemos que la órbita del planeta alrededor del Sol es circular. Calcula: a) La cota de error en km; b) El área del círculo que describe el planeta.

Dados dos subconjuntos, A y B, de un cierto conjunto de referencia, E, su intersección, A ∩ B, es el conjunto de elementos comunes a ambos; su unión, AUB, es el conjuntos formado por todos los elementos de A y todos los de B; su diferencia, A-B, es el conjunto formado por todos los elementos de A que no pertenecen a B. El complementario de A, -A, es el conjunto formado por todos los elementos del conjunto de referencia que no pertenecen a A.

- **8.** Determina los conjuntos A∩B, AUB, A-B y -A en los casos siguientes:
	- **1.**  $A = [-11, -9]$   $B = (-1, 6)$
	- **2.**  $A = [-5, 5]$   $B = (3, 4)$
	- **3.**  $A = [-2, 7]$   $B = (-2, 6)$